## **2020-01-15 AAI Meeting Notes**

Attachments (including meeting recording):

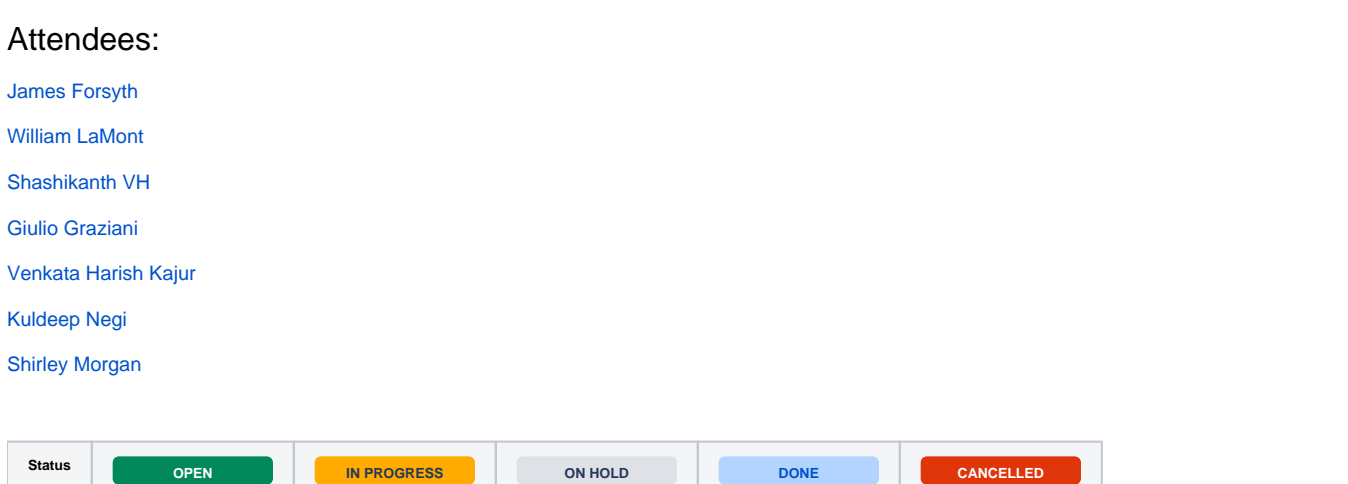

## START RECORDING

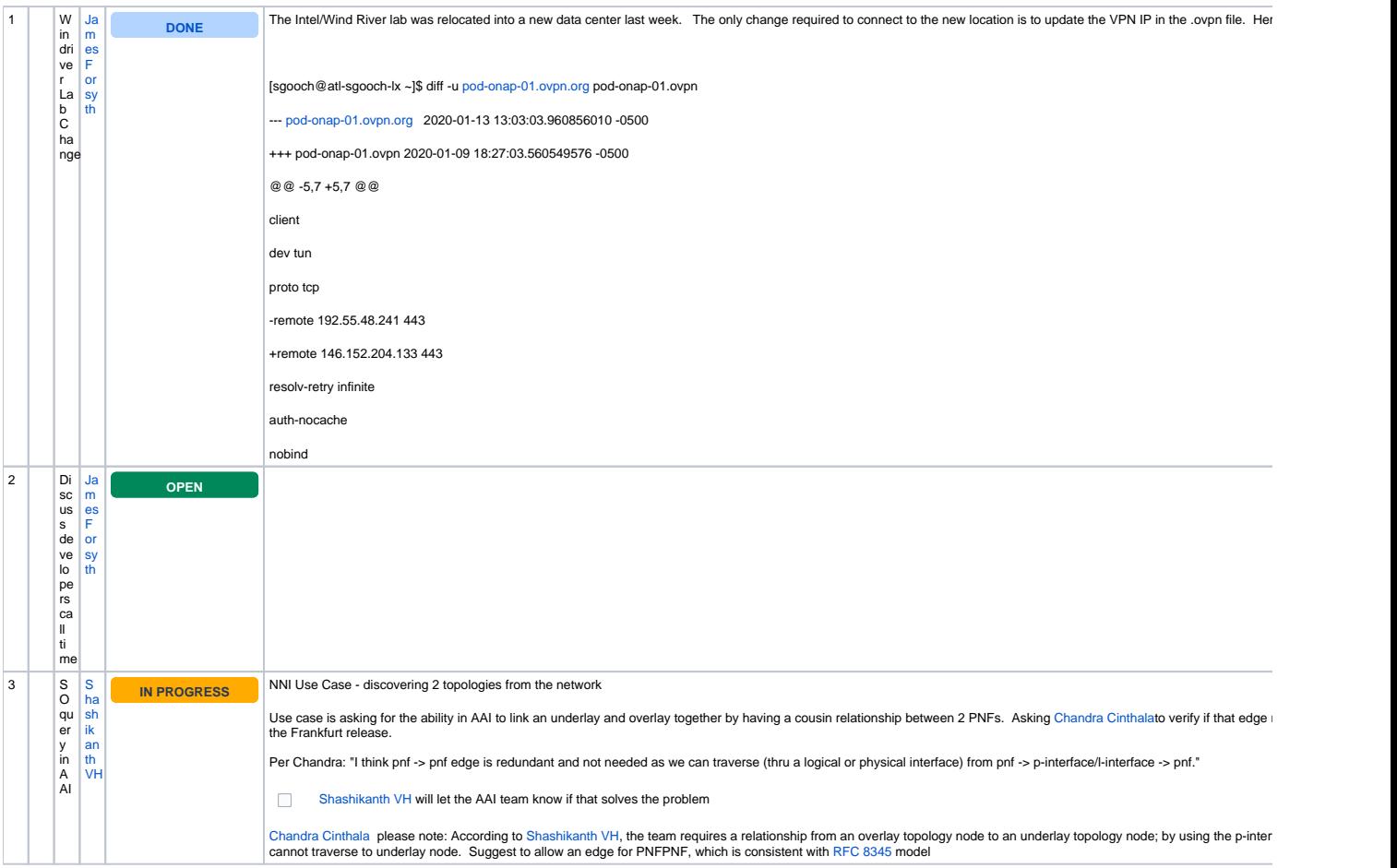

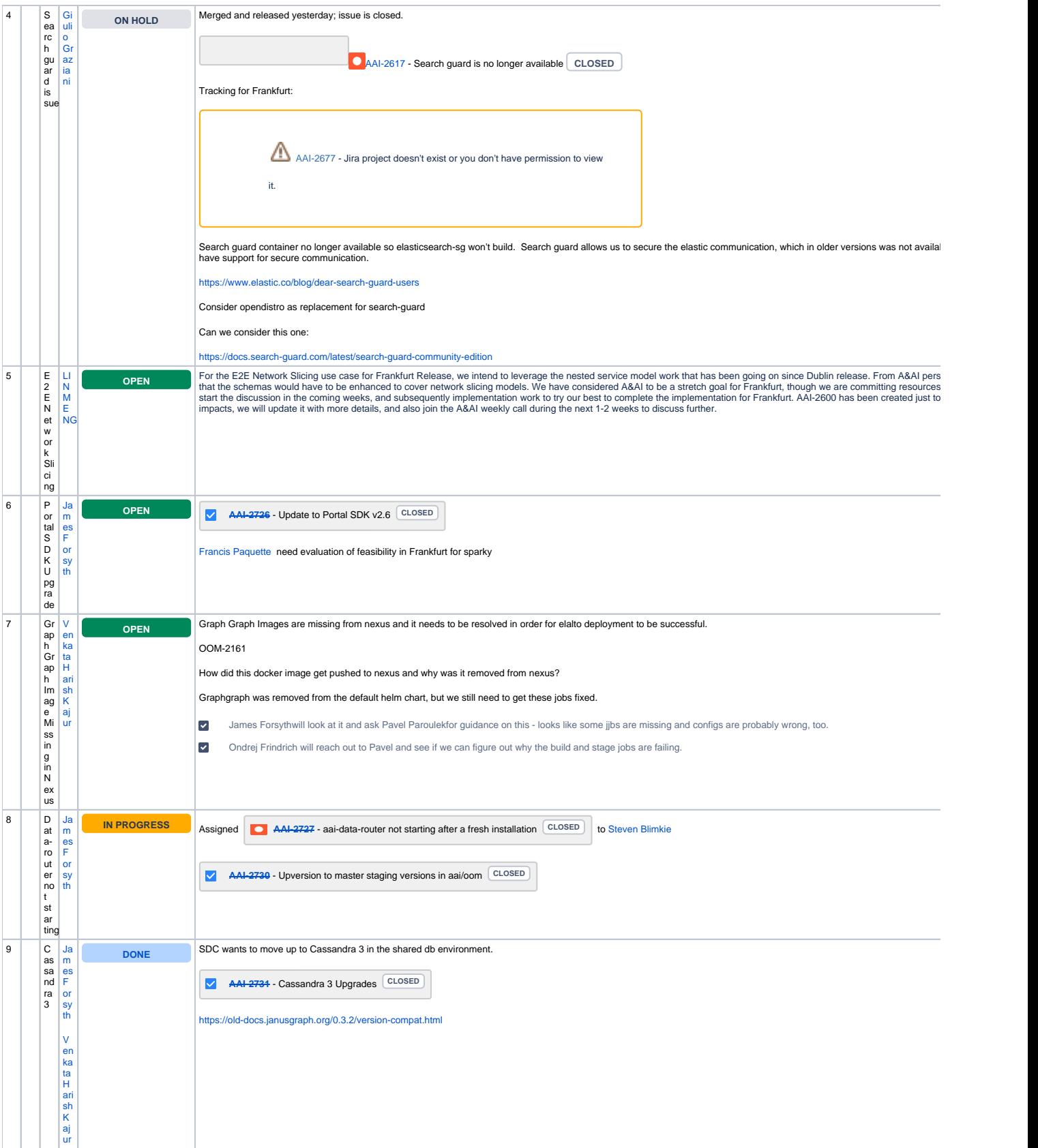

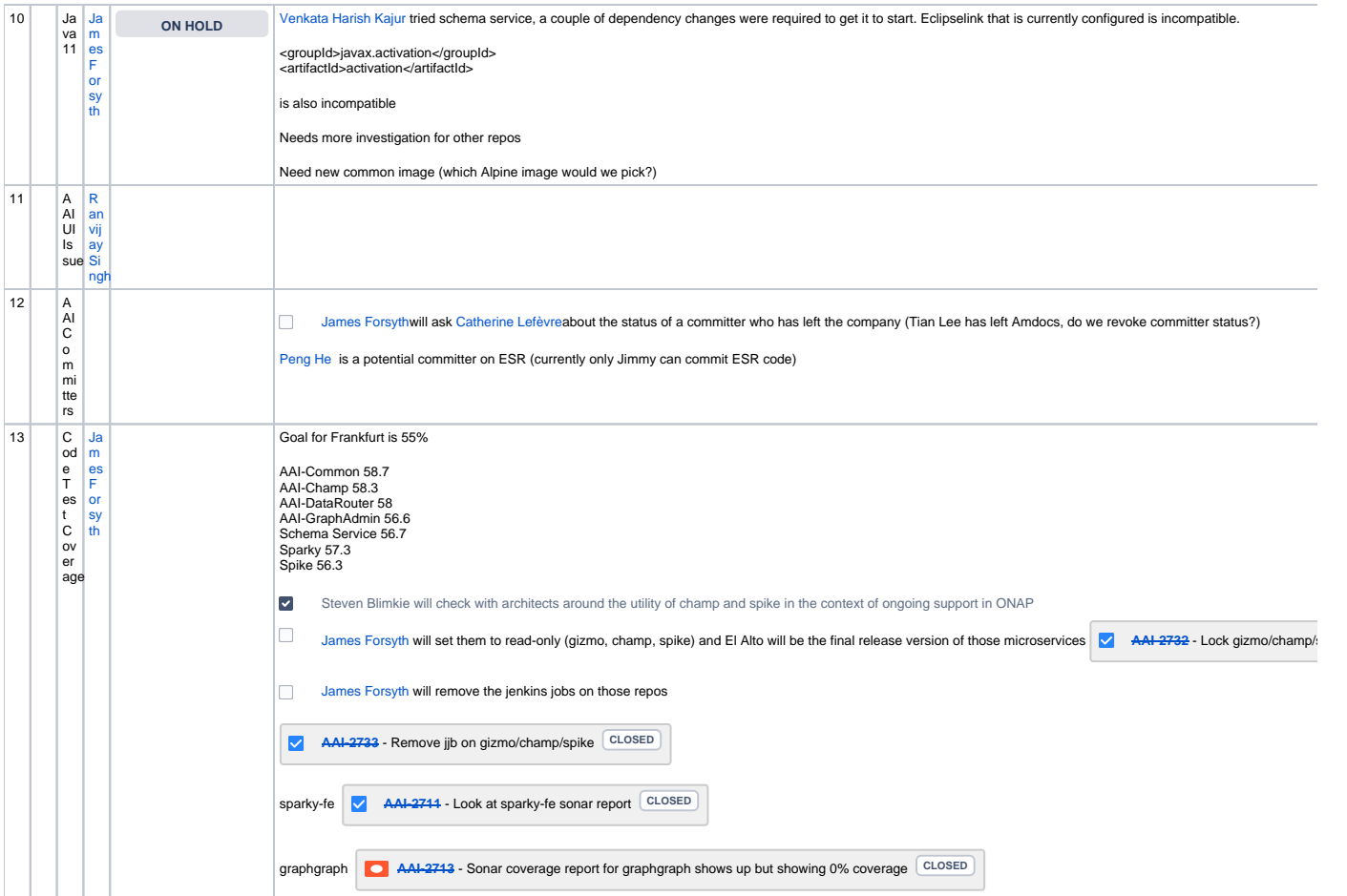

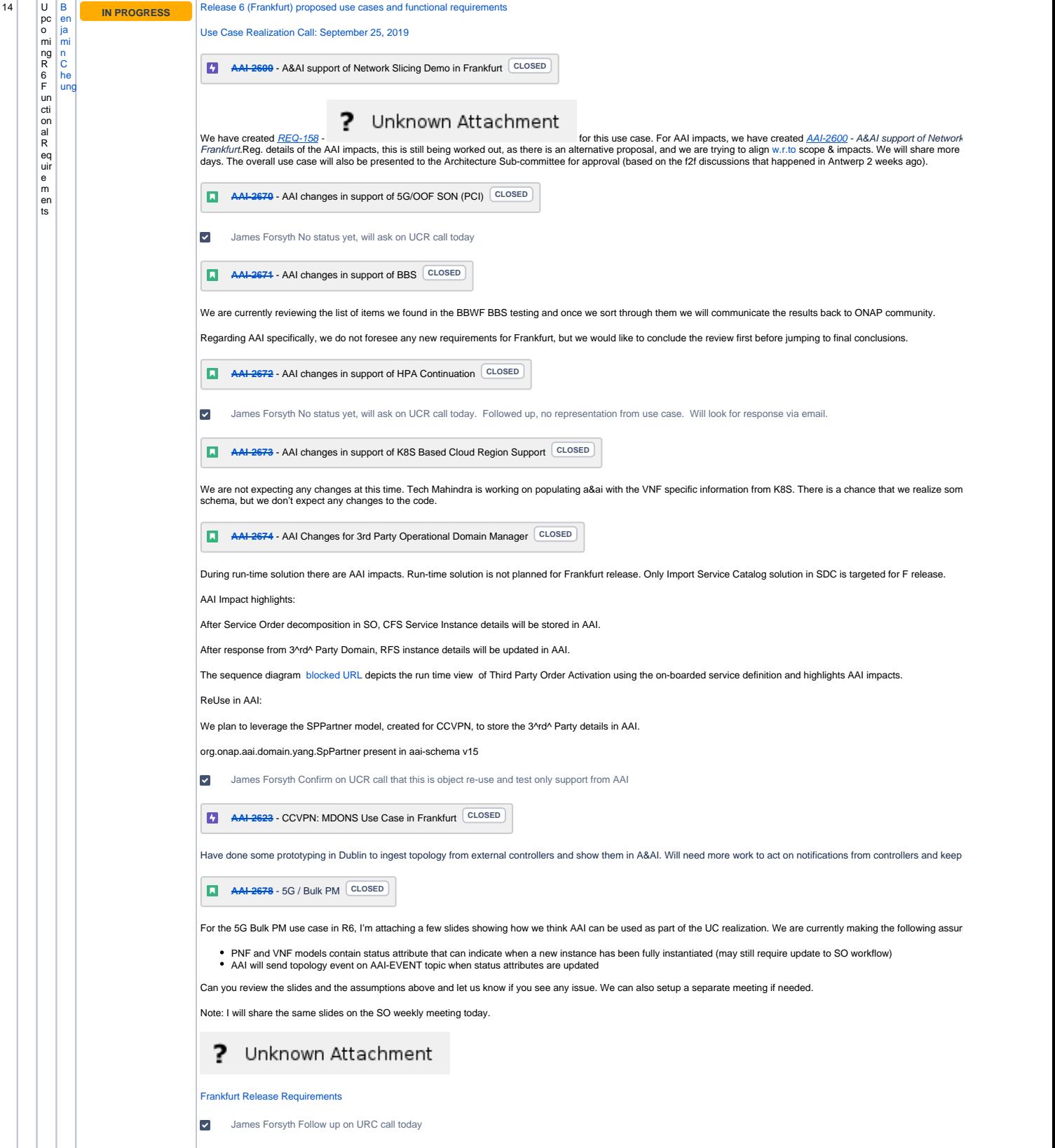

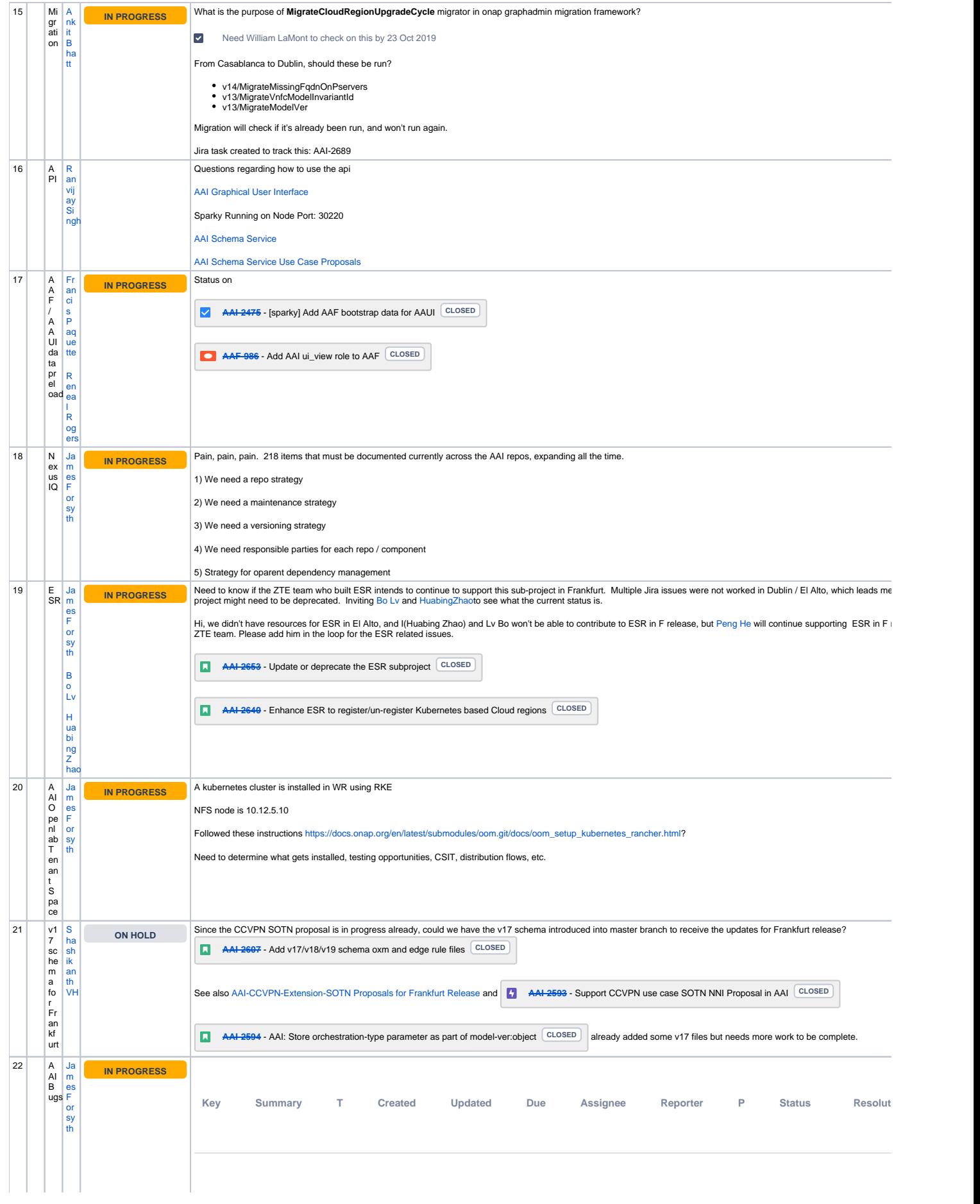

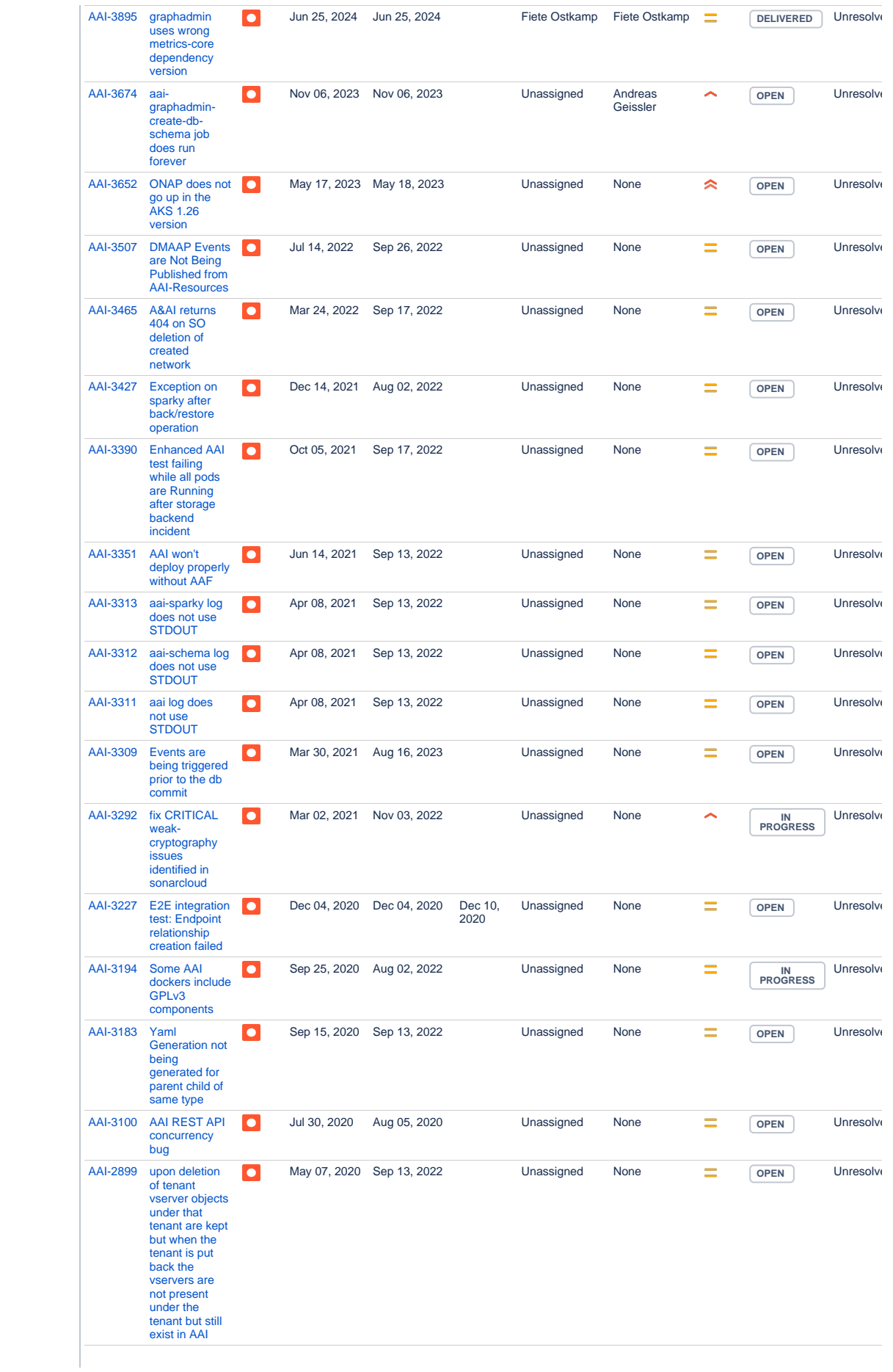

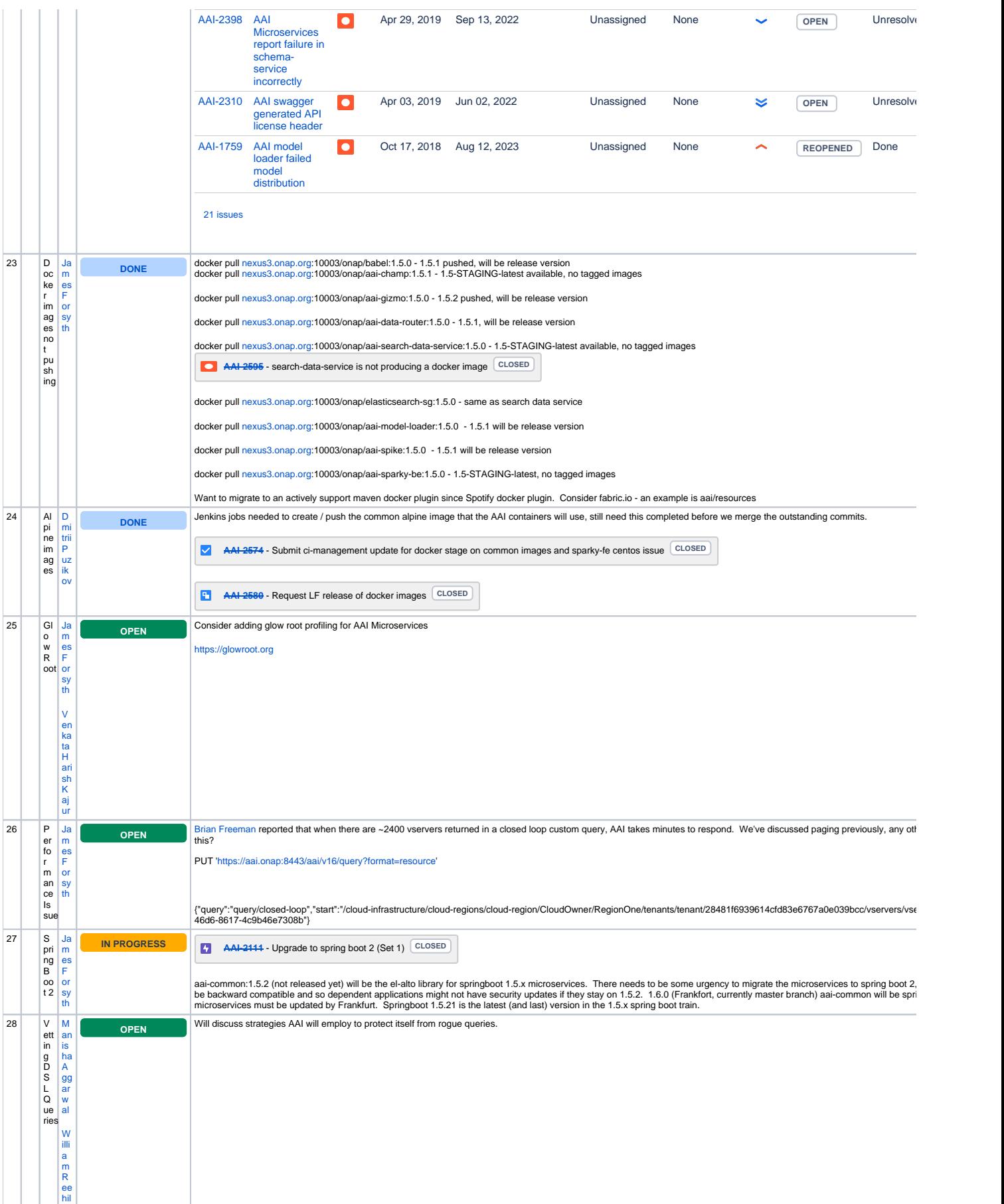

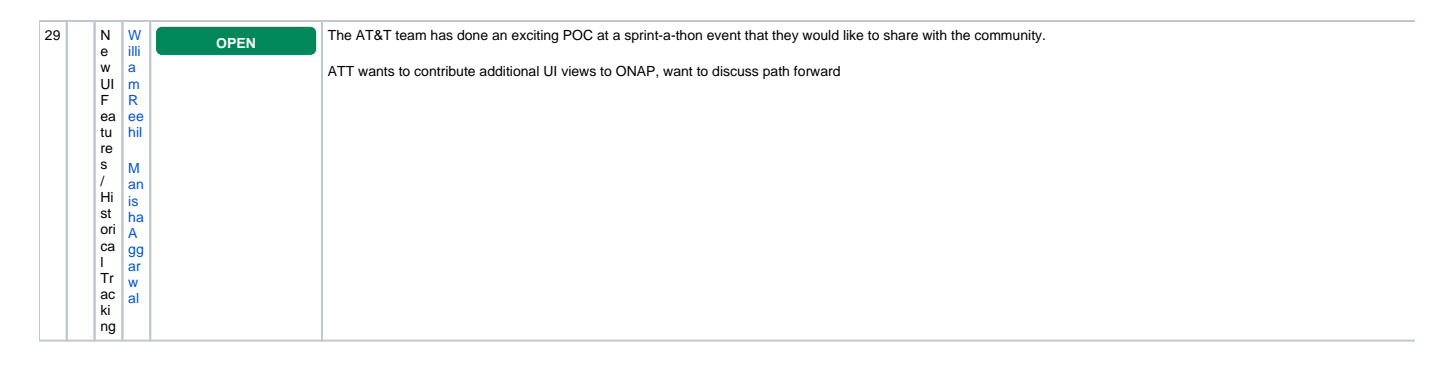

Open Action Items New Action items